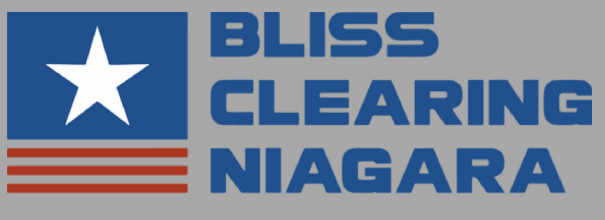

Member of the Schuler Group

## NIAGARA **SERIAL LOCATIONS**

**PRESSES - ALL LEFT HAND SIDE ABOVE GIBS** 

**PRESS BRAKES - ALL ON LEFT HAND SIDE OF CROWN** 

**SQUARING SHEARS - ALL ON FRONT LEFT HAND CORNER, TOP OF BED** 

**CIRCLE SHEARS - HAND - END OF BED UNDER CIRCLE ARM** 

**CIRCLE SHEARS - POWER - ON FRAME ABOVE UPPER CUTTER** 

**ROTARTY MACHINES - ALL ON LEFT HAND SIDE OF FRAME** 

**GROOVING MACHINES - ALL ON TOP LEFT END OF RAIL** 

**SLIP ROLLS - ALL ON TOP OF GEAR BOX** (5" AND UP ON INSIDE OF FRAME - ROLL SIDE)

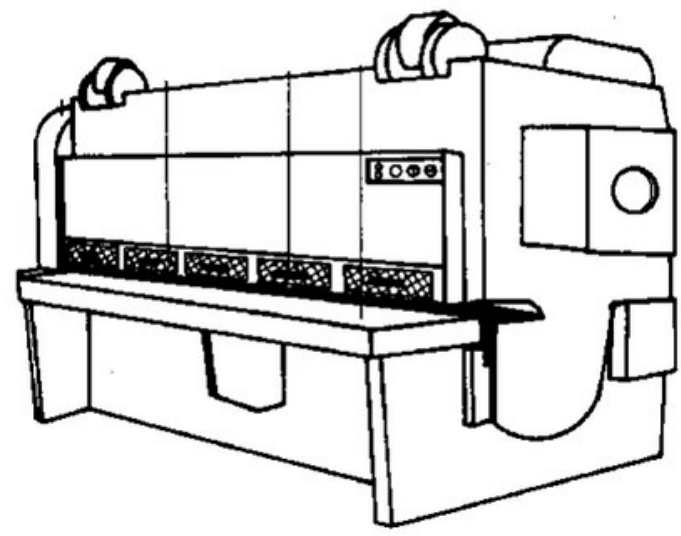